# Filtrado en el dominio de la frecuencia en una imagen - Transformada de Fourier

# Ezequiel Halberg

*Estudiante de Ingeniería Electrónica Universidad Nacional del Sur, Avda. Alem 1253, B8000CPB Bahía Blanca, Argentina eze\_7\_7@hotmail.com*  Agosto 2012

*Resumen*: El siguiente informe trata sobre la aplicación de la transformada de Fourier en el campo del procesamiento digital de imágenes. Contiene una serie de conceptos básicos para una mejor comprensión del tema a tratar. Se detallan también distintos tipos de filtros y los efectos que tienen al ser aplicados sobre una imagen.

*Palabras clave*: Fourier, filtros, convolución.

## I. INTRODUCCIÓN

El procesamiento digital de imágenes es el conjunto de técnicas que se aplican a las imágenes digitales con el objetivo de mejorar la calidad o facilitar la búsqueda de información [1].

Una de las técnicas utilizadas es la de filtrado en el dominio frecuencial, el cuál se basa en la aplicación de la transformada discreta de Fourier (DFT) y el teorema de convolución. Esto permite, dependiendo del filtro que se utilice, realizar tareas tales como suavizado de la imagen, detección de bordes, reducción de ruido, etc.

Es fundamental definir una imagen como una función de dos dimensiones espaciales, como se verá a continuación.

# II. IMAGEN DIGITAL

Una imagen puede ser definida como una función de dos dimensiones  $f(x,y)$ , donde  $x \in y$  son las coordenadas espaciales, y la amplitud de dicha función en algún par de coordenadas (*x*,*y*) es llamada intensidad de la imagen en el punto.

Cuando *x*, *y* y los valores de la amplitud de la función f son cantidades discretas finitas, a dicha imagen se le llama imagen digital. Una imagen digital está compuesta de un número finito de elementos llamados píxeles y cada uno tiene una localidad y valor particulares [2].

#### III. TRANSFORMADA DISCRETA DE FOURIER

Debido a que la función de una imagen es de la forma  $f(x,y)$ , es necesario extender la definición de la DFT a dos variables. La DFT en dos variables está dada por:

$$
F(u, v) = \sum_{x=0}^{M-1} \sum_{y=0}^{N-1} f(x, y) e^{-j2\pi \left(\frac{ux}{M} + \frac{vy}{N}\right)}
$$
(1)

donde *F*(*u ,v*) está en el dominio frecuencial. Dicha función puede reconstruirse a su valor original (en el dominio espacial) de la siguiente manera:

$$
f(x, y) = \frac{1}{MN} \sum_{u=0}^{M-1} \sum_{v=0}^{N-1} F(u, v) e^{j2\pi \left(\frac{ux}{M} + \frac{vy}{N}\right)}
$$
(2)

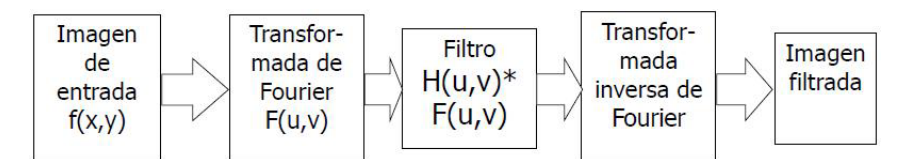

Figura 1: filtrado en frecuencia

# *A. Teorema de convolución*

**Definición:** una convolución de dos secuencias infinitas se puede obtener como la transformada inversa del producto de las transformadas de cada una de ellas [2].

Dicha definición es válida tanto para la transformada de Fourier continua como discreta, como también es extensible para funciones de varias variables. En el caso de dos variables, el teorema afirma que:

$$
f(x, y)^* h(x, y) = \Phi^{-1}(F(u, v)G(u, v))
$$
\n(3)

donde  $\Phi^{-1}$  representa el operador transformada inversa de Fourier.

# IV. FILTRADO

#### *A. Definición de filtro*

Un filtro digital es un sistema que, dependiendo de las variaciones de las señales de entrada en el tiempo y amplitud, se realiza un procesamiento matemático sobre dicha señal, obteniéndose en la salida el resultado del procesamiento matemático o la señal de salida[3].

En el caso del las imágenes, la señal de entrada depende de las coordenadas  $(x, y)$  y de la amplitud (o intensidad) de cada píxel. Se consideran los filtros como operaciones que se aplican a los píxeles de una imagen digital para optimizarla, enfatizar cierta información o conseguir un efecto especial en ella [1].

El proceso de filtrado puede llevarse a cabo tanto en el dominio de frecuencia como en el espacial. En este informe se describe la técnica de filtrado en el dominio de la frecuencia, el cuál consta de

### *B. Etapas de filtrado*

El filtrado en frecuencia se lleva a cabo siguiendo la serie de pasos que se muestran en la figura1. Inicialmente, se toma la función *f*(*x*,*y*) de la imagen de entrada (imagen a modificar) y se le aplica la DFT, obteniendo una función en el dominio de la frecuencia (*F*(*u*,*v*)). Luego, se realiza la convolución entre F y una función filtro (*H*(*u*,*v*)) acorde al resultado que se espera del filtrado. A partir de (3), se puede concluír que la antitransformada de Fourier de esta convolución, resulta ser el producto de las antitransformadas de Fourier de  $F(u, v)$  y  $H(u, v)$ . Por lo que finalmente, se aplica antitransformada de Fourier a la convolución para obtener la imagen filtrada.

## *C. Tipos de filtro*

Existen básicamente tres tipos distintos de filtros que pueden aplicarse:

**Filtro pasa bajo:** atenúa las frecuencias altas y mantiene sin variaciones las bajas. El resultado en el dominio espacial es equivalente al de un filtro de suavizado, donde las altas frecuencias que son filtradas se corresponden con los cambios fuertes de intensidad. Consigue reducir el ruido suavizando las transiciones existentes. La Figura 2 muestra el gráfico de un filtro pasa bajo ideal y su ecuación.

**Filtro pasa alto:** atenúa las frecuencias bajas manteniendo invariables las frecuencias altas. Puesto que las altas frecuencias corresponden en las imágenes a cambios bruscos de densidad, este tipo de filtros es usado,

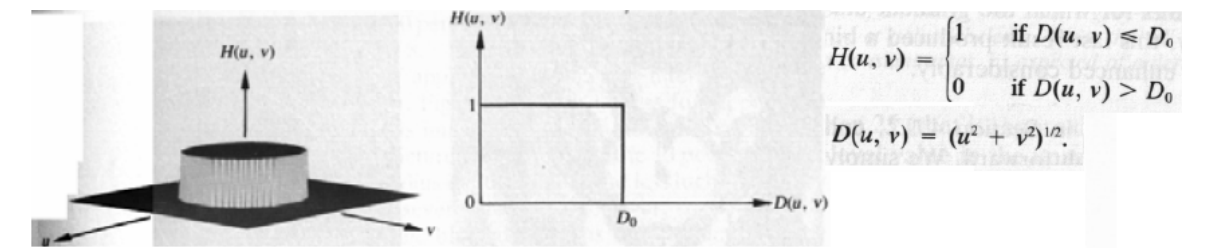

Figura 2. Filtro pasa bajos ideal y su ecuación.

$$
H(u, v) = \begin{cases} 0 & \text{if } D(u, v) \le D \\ 1 & \text{if } D(u, v) > D \end{cases}
$$

Figura 3. Filtro pasa altos ideal y su ecuación.

porque entre otras ventajas, ofrece mejoras en la detección de bordes en el dominio espacial, ya que estos contienen gran cantidad de dichas frecuencias. Refuerza los contrastes que se encuentran en la imagen. En la figura 3 se presenta la función de un filtro pasa alto y su ecuación.

**Filtro pasa banda:** atenúa frecuencias muy altas o muy bajas manteniendo una banda de rango medio.

# V. CONCLUSIÓN

La transformada de Fourier, así como varias herramientas matemáticas dictadas en el curso, tienen una gran variedad de aplicaciones prácticas. Los números complejos y sus propiedades son fundamentales a la hora de modelar numerosos problemas.

# **REFERENCIAS**

- [1] Wikipedia, *La* enciclopedia *libre*, [internet], disponible en http://es.wikipedia.org/wiki/Procesamiento\_digital\_de\_imágenes.
- [2] Apuntes del curso impartido por el Dr. Boris Escalante Ramírez, [internet], disponible en http://verona.fip.unam.mx/boris/teachingnotes/Capitulo2.pdf.
- [3] Wikipedia, *La enciclopedia libre*, [internet], disponible en http://es.wikipedia.org/wiki/Filtro\_digital.